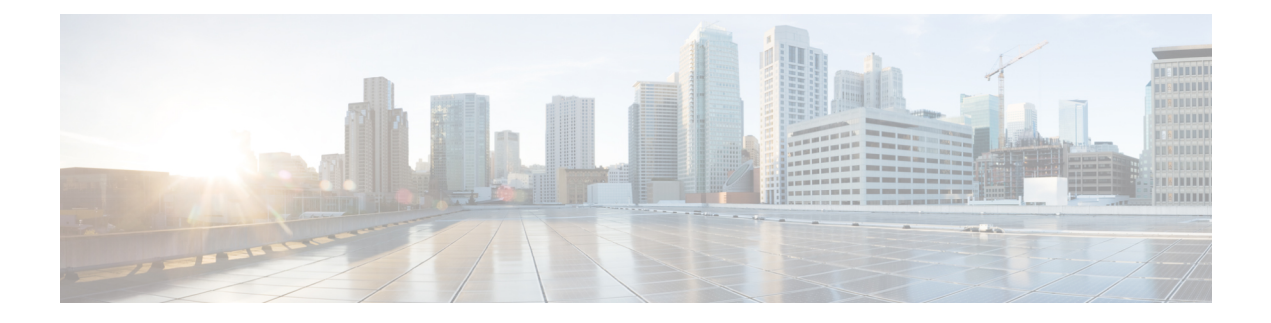

## **Contrat de licence de l'utilisateur final**

• Contrat de licence de l'utilisateur final, à la page 1

## **Contrat de licence de l'utilisateur final**

Pour consulter le contrat de licence d'utilisateur final et le contrat de licence d'utilisateur final supplémentaire pour votre produit, accédez à [https://www.cisco.com/c/en/us/about/legal/cloud-and-software/](https://www.cisco.com/c/en/us/about/legal/cloud-and-software/software-terms.html) [software-terms.html.](https://www.cisco.com/c/en/us/about/legal/cloud-and-software/software-terms.html) Cliquez sur l'onglet **Contrats de licence d'utilisateur final supplémentaires** et recherchez votre produit.

I

٦

## À propos de la traduction

Cisco peut fournir des traductions du présent contenu dans la langue locale pour certains endroits. Veuillez noter que des traductions sont fournies à titre informatif seulement et, en cas d'incohérence, la version anglaise du présent contenu prévaudra.